# 6.01: Introduction to EECS I

**Designing Control Systems** 

#### Midterm Examination #1

Time: Tonight, March 8, 7:30 PM to 9:30 PM

Location: Walker Memorial (if last name starts with A-M)

10-250 (if last name starts with N-Z)

Coverage: Everything up to and including Design Lab 5.

You may refer to any printed materials that you bring to exam.

You may use a calculator.

You may not use a computer, phone, or music player.

No software lab this week.

#### Signals and Systems

Multiple representations of systems, each with particular strengths.

**Difference equations** are mathematically compact.

$$y[n] = x[n] + p_0 y[n-1]$$

**Block diagrams** illustrate signal flow paths from input to output.

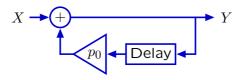

**Operators** use polynomials to represent signal flow compactly.

$$Y = X + p_0 \mathcal{R} Y$$

**System Functionals** represent systems as operators.

$$Y = H X \; ; \quad H = \frac{Y}{X} = \frac{1}{1 - p_0 \mathcal{R}}$$

# Feedback, Cyclic Signal Paths, and Poles

The structure of feedback produces characteristic behaviors.

Feedback produces cyclic signal flow paths.

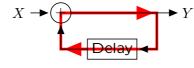

Cyclic signal flow paths  $\rightarrow$  persistent responses to transient inputs.

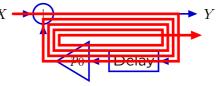

We can characterize persistent responses (called modes) with poles.

$$y[n] = p_o^n \; ; \; n \ge 0$$

# **Designing a Control System**

Today's goal: optimizing the design of a control system.

# **Example: wallFinder System**

Using feedback to control position (lab 4) can lead to bad behaviors.

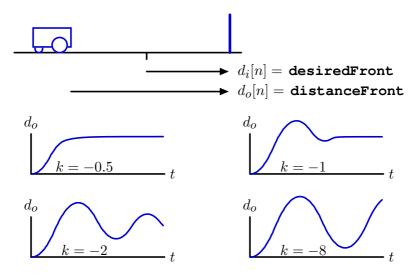

What causes these different types of responses? Is there a systematic way to optimize the gain k?

# Analysis of wallFinder System: Review

Response of system is concisely represented with difference equation.

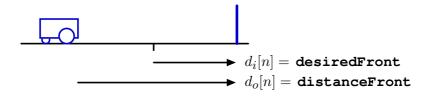

proportional controller: 
$$v[n] = ke[n] = k(d_i[n] - d_s[n])$$

locomotion: 
$$d_o[n] = d_o[n-1] - Tv[n-1]$$

sensor with no delay:  $d_s[n] = d_o[n]$ 

The difference equations provide a concise description of behavior.

$$d_o[n] = d_o[n-1] - Tv[n-1] = d_o[n-1] - Tk(d_i[n-1] - d_o[n-1])$$

However it provides little insight into how to choose the gain k.

# Analysis of wallFinder System: Block Diagram

A block diagram for this system reveals two feedback paths.

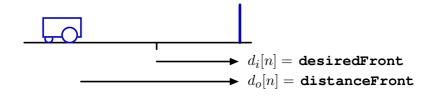

proportional controller:  $v[n] = ke[n] = k(d_i[n] - d_s[n])$ 

locomotion:  $d_o[n] = d_o[n-1] - Tv[n-1]$ 

sensor with no delay:  $d_s[n] = d_o[n]$ 

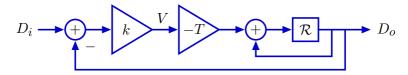

# **Analysis of wallFinder System: System Functions**

Simplify block diagram with  $\ensuremath{\mathcal{R}}$  operator and system functions.

Start with accumulator.

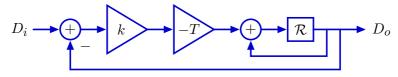

What is the input/output relation for an accumulator?

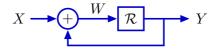

$$Y = \mathcal{R}W = \mathcal{R}(X+Y)$$

$$\frac{Y}{X} = \frac{\mathcal{R}}{1 - \mathcal{R}}$$

This is an example of a recurring pattern: Black's equation.

#### **Check Yourself**

Determine the system function  $H = \frac{Y}{X}$ .

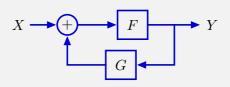

$$1. \ \frac{F}{1 - FG}$$

$$\frac{F}{G}$$
 2.  $\frac{F}{1+FG}$ 

3. 
$$F + \frac{1}{1 - G}$$

4. 
$$F \times \frac{1}{1-G}$$

5. none of the above

#### **Black's Equation**

Determine the system function  $H = \frac{Y}{X}$ .

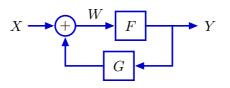

$$Y = FW = F(X + GY) = FX + FGY$$

$$\frac{Y}{X} \equiv H = \frac{F}{1 - FG}$$

$${\bf closed\text{-}loop \ gain} \ H = \frac{{\bf forward \ gain} \ F}{1 - {\bf loop \ gain} \ FG}$$

#### **Check Yourself**

Determine the system function  $H = \frac{Y}{Y}$ . 1

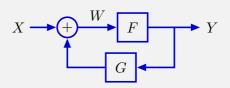

$$1. \ \frac{F}{1 - FG}$$

$$\frac{F}{1+FG}$$

3. 
$$F + \frac{1}{1 - G}$$

4. 
$$F \times \frac{1}{1-G}$$

5. none of the above

#### **Black's Equation**

Black's equation has two common forms.

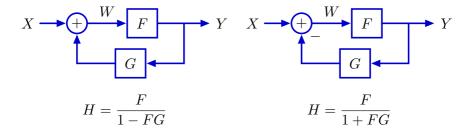

Difference is equivalent to changing sign of G.

Right form is useful in most **control** applications where the goal is to make Y converge to X.

## **Analyzing wallFinder: System Functions**

Simplify block diagram with  $\ensuremath{\mathcal{R}}$  operator and system functions.

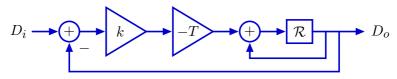

Replace accumulator with equivalent block diagram.

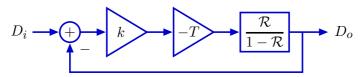

Now apply Black's equation a second time:

$$\frac{D_o}{D_i} = \frac{\frac{-kT\mathcal{R}}{1-\mathcal{R}}}{1+\frac{-kT\mathcal{R}}{1-\mathcal{R}}} = \frac{-kT\mathcal{R}}{1-\mathcal{R}-kT\mathcal{R}} = \frac{-kT\mathcal{R}}{1-(1+kT)\mathcal{R}}$$

# **Analyzing wallFinder: System Functions**

We can represent the entire system with a single system function.

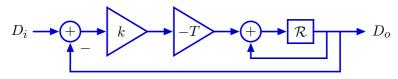

Replace accumulator with equivalent block diagram.

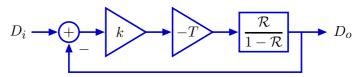

Equivalent system with a single block:

$$D_i \longrightarrow \boxed{\frac{-kT\mathcal{R}}{1-(1+kT)\mathcal{R}}} \longrightarrow D_o$$

**Modular!** But we still need a way to choose k.

#### **Analyzing wallFinder: Poles**

The system function contains a single **pole** at z = 1 + kT.

$$\frac{D_o}{D_i} = \frac{-kT\mathcal{R}}{1 - (1 + kT)\mathcal{R}}$$

The numerator is just a gain and a delay.

The whole system is equivalent to the following:

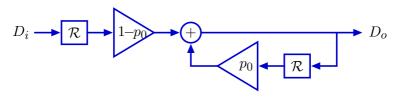

where  $p_o = 1 + kT$ . Here is the unit-sample response for kT = -0.2:

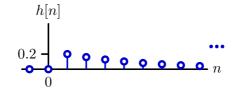

#### **Analyzing wallFinder**

We are often interested in the **step response** of a control system.

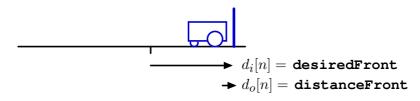

Start the output  $d_o[n]$  at zero while the input is held constant at one.

#### **Step Response**

Calculating the unit-step response.

Unit-step response s[n] is response of H to the unit-step signal u[n], which is constructed by accumulation of the unit-sample signal  $\delta[n]$ .

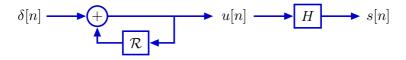

Commute and relabel signals.

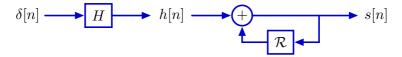

The unit-step response s[n] is equal to the accumulated responses to the unit-sample response h[n].

#### **Analyzing wallFinder**

The step response of the wallFinder system is slow because the unit-sample response is slow.

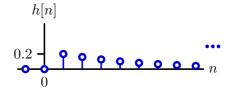

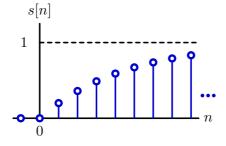

#### **Analyzing wallFinder**

The step response is faster if kT=-0.8 (i.e.,  $p_0=0.2$ ).

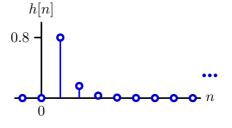

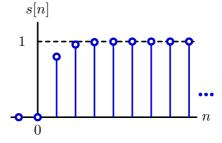

## **Analyzing wallFinder: Poles**

The poles of the system function provide insight for choosing k.

$$\frac{D_o}{D_i} = \frac{-kT\mathcal{R}}{1 - (1 + kT)\mathcal{R}} = \frac{(1 - p_o)\mathcal{R}}{1 - p_o\mathcal{R}} \; ; \quad p_0 = 1 + kT$$

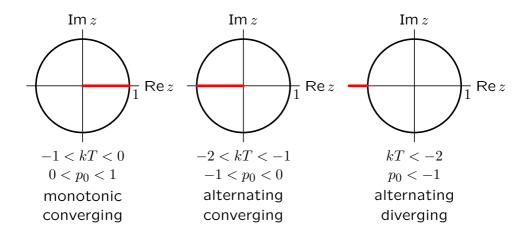

#### **Check Yourself**

Find  $\it kT$  for fastest convergence of unit-sample response.

$$\frac{D_o}{D_i} = \frac{-kT\mathcal{R}}{1 - (1 + kT)\mathcal{R}}$$

- 1. kT = -2
- 2. kT = -1
- 3. kT = 0
- 4. kT = 1
- 5. kT = 2
- 0. none of the above

#### **Check Yourself**

Find kT for fastest convergence of unit-sample response.

$$\frac{D_o}{D_i} = \frac{-kT\mathcal{R}}{1 - (1 + kT)\mathcal{R}}$$

If kT = -1 then the pole is at z = 0.

$$\frac{D_o}{D_i} = \frac{-kT\mathcal{R}}{1 - (1 + kT)\mathcal{R}} = \mathcal{R}$$

unit-sample response has a single non-zero output sample, at n = 1.

Find kT for fastest convergence of unit-sample response. 2

$$\frac{D_o}{D_i} = \frac{-kT\mathcal{R}}{1 - (1 + kT)\mathcal{R}}$$

- 1. kT = -2
- 2. kT = -1
- 3. kT = 0
- 4. kT = 1
- 5. kT = 2
- 0. none of the above

# **Analyzing wallFinder**

The optimum gain k moves robot to desired position in **one** step.

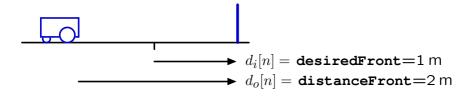

$$kT = -1$$
 
$$k = -\frac{1}{T} = -\frac{1}{1/10} = -10$$
 
$$v[n] = k \left( d_i[n] - d_o[n] \right) = -10 \left( 1 - 2 \right) = 10 \text{ m/s}$$

exactly the right speed to get there in one step!

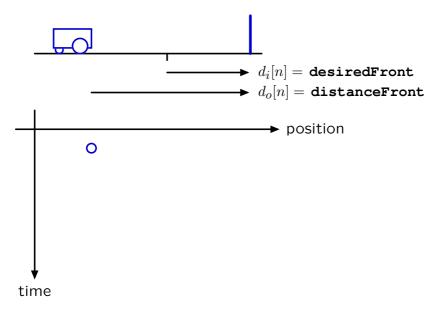

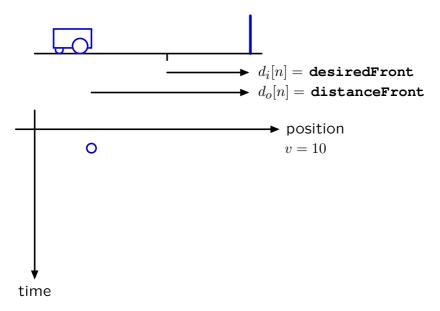

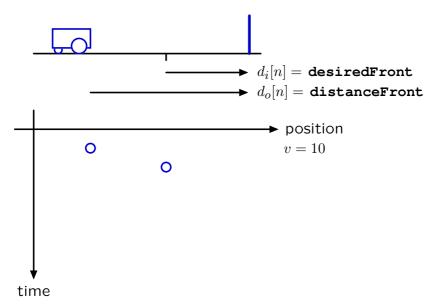

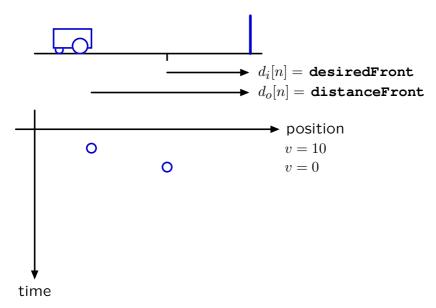

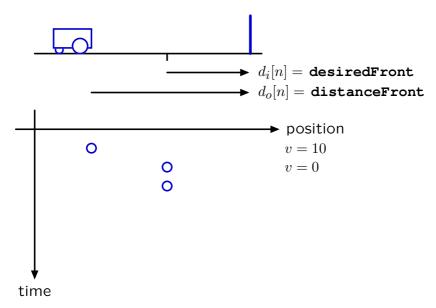

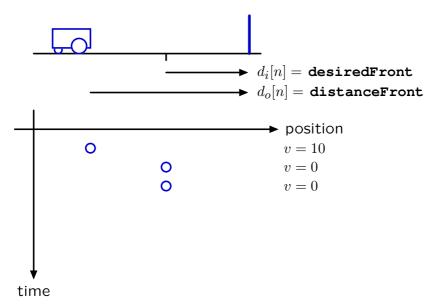

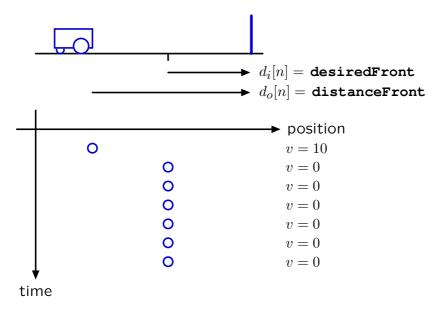

Adding delay tends to destabilize control systems.

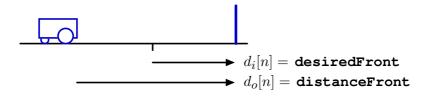

proportional controller:  $v[n] = ke[n] = k(d_i[n] - d_s[n])$ 

locomotion:  $d_o[n] = d_o[n-1] - Tv[n-1]$ 

sensor with delay:  $d_s[n] = d_o[\mathbf{n} - \mathbf{1}]$ 

Adding delay tends to destabilize control systems.

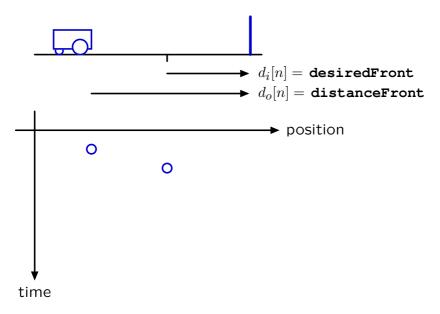

Adding delay tends to destabilize control systems.

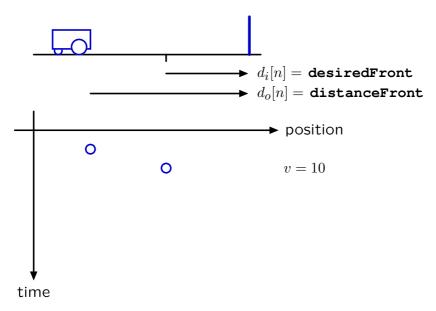

Adding delay tends to destabilize control systems.

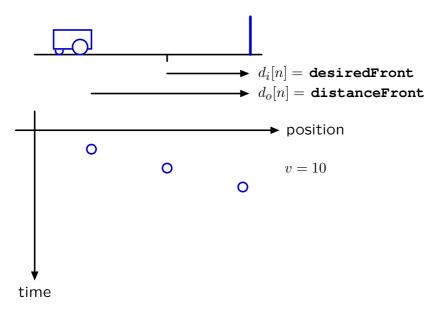

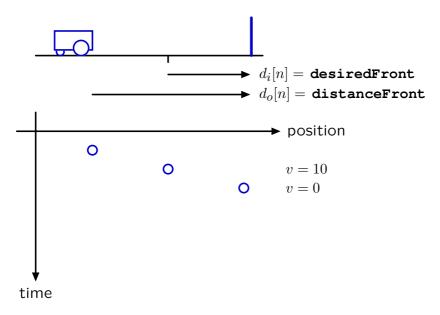

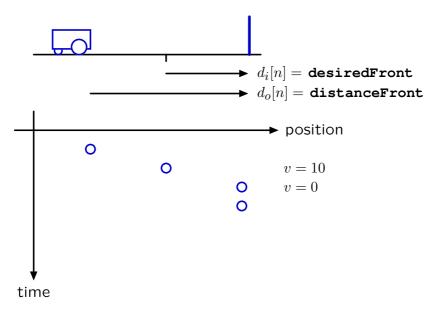

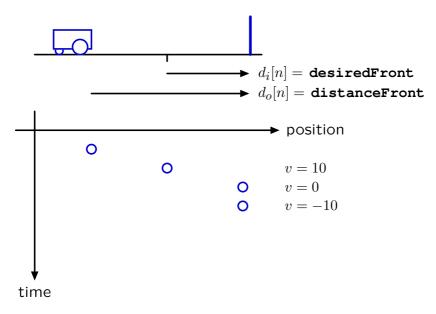

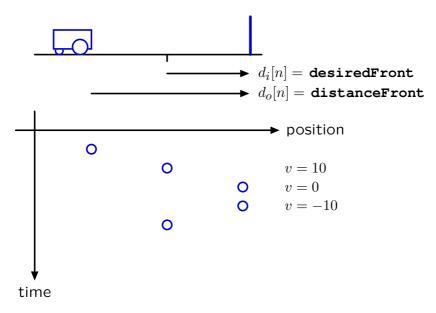

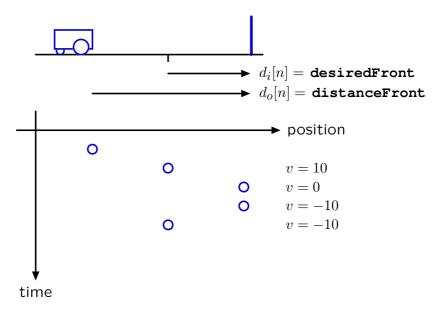

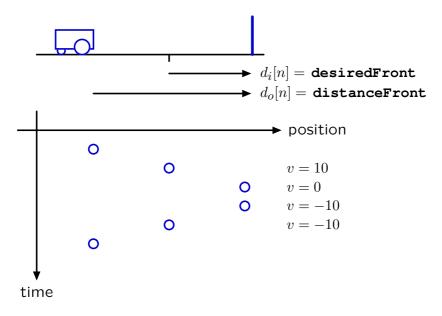

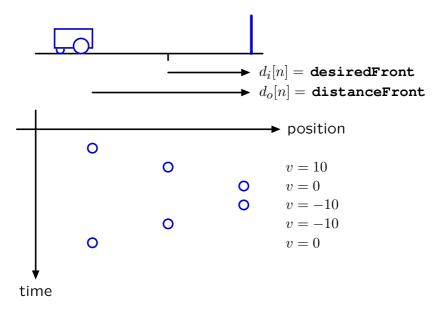

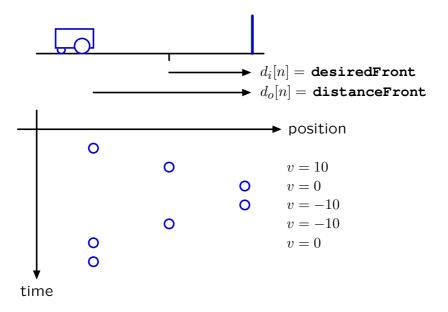

# Analysis of wallFinder System: Block Diagram

Incorporating sensor delay in block diagram.

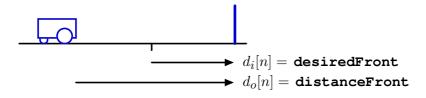

proportional controller:  $v[n] = ke[n] = k(d_i[n] - d_s[n])$ 

locomotion:  $d_o[n] = d_o[n-1] - Tv[n-1]$ 

sensor with delay:  $d_s[n] = d_o[n-1]$ 

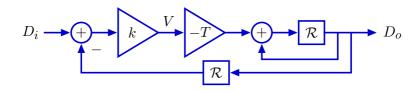

### **Analyzing wallFinder: System Functions**

We can represent the entire system with a single system function.

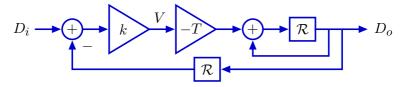

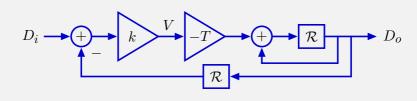

Find the system function  $H=rac{D_o}{D_i}$  .

1. 
$$\frac{kTR}{1-R}$$

$$2. \ \frac{-kT\mathcal{R}}{1+\mathcal{R}-kT\mathcal{R}^2}$$

3. 
$$\frac{kTR}{1-R} - kTR$$

4. 
$$\frac{-kT\mathcal{R}}{1-\mathcal{R}-kT\mathcal{R}^2}$$

5. none of the above

Find the system function  $H = \frac{D_o}{D_i}$ .

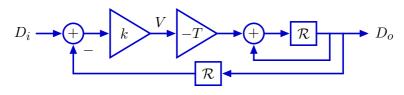

Replace accumulator with equivalent block diagram.

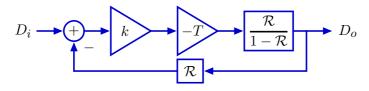

$$\frac{D_o}{D_i} = \frac{\frac{-kT\mathcal{R}}{1-\mathcal{R}}}{1+\frac{-kT\mathcal{R}^2}{1-\mathcal{R}}} = \frac{-kT\mathcal{R}}{1-\mathcal{R}-kT\mathcal{R}^2}$$

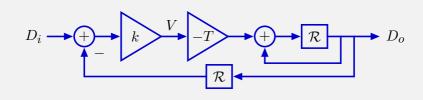

Find the system function  $H = \frac{D_o}{D_i}$  . 4

1. 
$$\frac{kTR}{1-R}$$

$$2. \ \frac{-kT\mathcal{R}}{1+\mathcal{R}-kT\mathcal{R}^2}$$

3. 
$$\frac{kT\mathcal{R}}{1-\mathcal{R}} - kT\mathcal{R}$$

4. 
$$\frac{-kT\mathcal{R}}{1-\mathcal{R}-kT\mathcal{R}^2}$$

5. none of the above

# **Analyzing wallFinder: Poles**

Substitute  $\frac{1}{z}$  for  $\mathcal{R}$  in the system functional to find the poles.

$$\frac{D_o}{D_i} = \frac{-kT\mathcal{R}}{1 - \mathcal{R} - kT\mathcal{R}^2} = \frac{-kT\frac{1}{z}}{1 - \frac{1}{z} - kT\frac{1}{z^2}} = \frac{-kTz}{z^2 - z - kT}$$

The poles are then the roots of the denominator.

$$z = \frac{1}{2} \pm \sqrt{\left(\frac{1}{2}\right)^2 + kT}$$

#### **Poles**

Poles can be identified by expanding the system functional in partial fractions.

$$\frac{Y}{X} = \frac{b_0 + b_1 \mathcal{R} + b_2 \mathcal{R}^2 + b_3 \mathcal{R}^3 + \cdots}{1 + a_1 \mathcal{R} + a_2 \mathcal{R}^2 + a_3 \mathcal{R}^3 + \cdots}$$

Factor denominator:

$$\frac{Y}{X} = \frac{b_0 + b_1 \mathcal{R} + b_2 \mathcal{R}^2 + b_3 \mathcal{R}^3 + \cdots}{(1 - p_0 \mathcal{R})(1 - p_1 \mathcal{R})(1 - p_2 \mathcal{R})(1 - p_3 \mathcal{R}) \cdots}$$

Partial fractions:

$$\frac{Y}{X} = \frac{e_0}{1 - n_0 \mathcal{R}} + \frac{e_1}{1 - n_1 \mathcal{R}} + \frac{e_2}{1 - n_0 \mathcal{R}} + \dots + f_0 + f_1 \mathcal{R} + f_2 \mathcal{R}^2 + \dots$$

The poles are  $p_i$  for  $0 \le i < n$  where n is the order of the denominator.

One geometric mode  $p_i^n$  arises from each factor of the denominator.

If kT is small, the poles are at  $z \approx -kT$  and  $z \approx 1 + kT$ .

$$z = \frac{1}{2} \pm \sqrt{\left(\frac{1}{2}\right)^2 + kT} = \frac{1}{2} \left(1 \pm \sqrt{1 + 4kT}\right) \approx \frac{1}{2} (1 \pm (1 + 2kT)) = 1 + kT, -kT$$

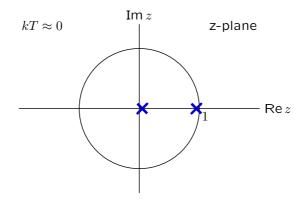

Pole near 0 generates fast response.

Pole near 1 generates slow response.

Slow mode (pole near 1) dominates the response.

As kT becomes more negative, the poles move toward each other and collide at  $z=\frac{1}{2}$  when  $kT=-\frac{1}{4}$ .

$$z = \frac{1}{2} \pm \sqrt{\left(\frac{1}{2}\right)^2 + kT} = \frac{1}{2} \pm \sqrt{\left(\frac{1}{2}\right)^2 - \frac{1}{4}} = \frac{1}{2}, \frac{1}{2}$$

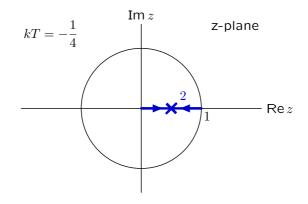

Persistent responses decay. The system is stable.

If kT < -1/4, the poles are complex.

$$z = \frac{1}{2} \pm \sqrt{\left(\frac{1}{2}\right)^2 + kT} = \frac{1}{2} \pm j\sqrt{-kT - \left(\frac{1}{2}\right)^2}$$

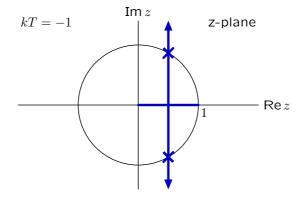

Complex poles  $\rightarrow$  oscillations.

#### Same oscillation we saw earlier!

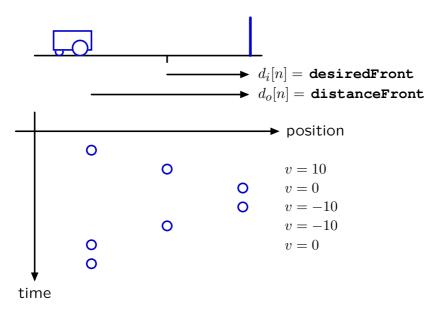

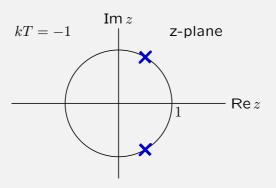

What is the period of the oscillation?

- 1. 1 2. 2 3. 3
- 4. 4 5. 6 0. none of above

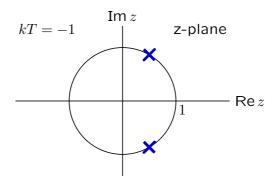

$$p_0 = \frac{1}{2} \pm j \frac{\sqrt{3}}{2} = e^{\pm j\pi/3}$$

$$p_0^n = e^{\pm j\pi n/3}$$

$$\underbrace{e^{\pm j0\pi/3}}_{1}, \ e^{\pm j\pi/3}, \ e^{\pm j2\pi/3}, \ e^{\pm j3\pi/3}, \ e^{\pm j4\pi/3}, \ e^{\pm j5\pi/3}, \ \underbrace{e^{\pm j6\pi/3}}_{e^{\pm j2\pi}=1}$$

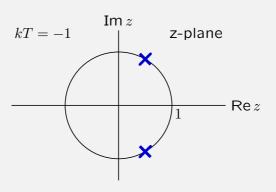

| What is the | period | of the | oscillation? | 5 |
|-------------|--------|--------|--------------|---|
|-------------|--------|--------|--------------|---|

- 1. 1 2. 2 3. 3
- 4. 4 5. 6 0. none of above

The closed-loop poles depend on the gain.

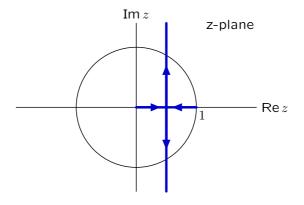

If  $kT: 0 \to -\infty$ : then  $z_1, z_2: 0, 1 \to \frac{1}{2}, \frac{1}{2} \to \frac{1}{2} \pm j\infty$ 

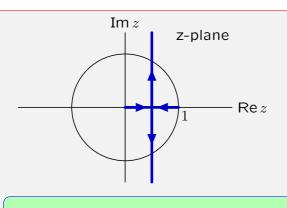

closed-loop poles

$$\frac{1}{2} \pm \sqrt{\left(\frac{1}{2}\right)^2 + kT}$$

Find kT for fastest response.

- 1. 0 2.  $-\frac{1}{4}$  3.  $-\frac{1}{2}$
- 4. -1 5.  $-\infty$  0. none of above

$$z = \frac{1}{2} \pm \sqrt{\left(\frac{1}{2}\right)^2 + kT}$$

The dominant pole always has a magnitude that is  $\geq \frac{1}{2}$ .

It is smallest when there is a double pole at  $z = \frac{1}{2}$ .

Therefore,  $kT = -\frac{1}{4}$ .

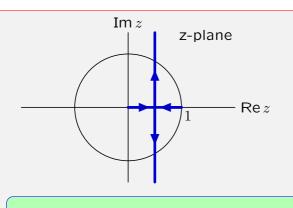

closed-loop poles

$$\frac{1}{2} \pm \sqrt{\left(\frac{1}{2}\right)^2 + kT}$$

Find 
$$kT$$
 for fastest response. 2

- 1. 0 2.  $-\frac{1}{4}$  3.  $-\frac{1}{2}$

- 4. -1 5.  $-\infty$  0. none of above

## **Destabilizing Effect of Delay**

Adding delay in the feedback loop makes it more difficult to stabilize.

Ideal sensor:  $d_s[n] = d_o[n]$ 

More realistic sensor (with delay):  $d_s[n] = d_o[n-1]$ 

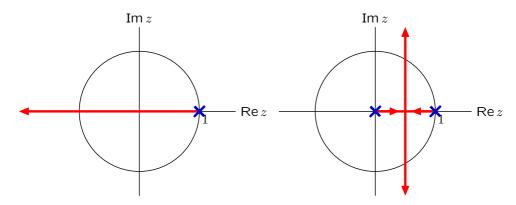

Fastest response without delay: single pole at z = 0.

Fastest response with delay: double pole at  $z = \frac{1}{2}$ . much slower!

### **Destabilizing Effect of Delay**

Adding more delay in the feedback loop is even worse.

More realistic sensor (with delay):  $d_s[n] = d_o[n-1]$ 

Even more delay:  $d_s[n] = d_o[n-2]$ 

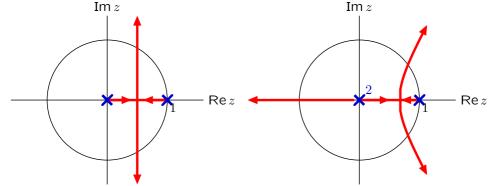

Fastest response with delay: double pole at  $z = \frac{1}{2}$ .

Fastest response with more delay: double pole at z=0.682.

→ even slower

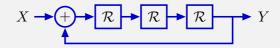

How many of the following statements are true?

- 1. This system has 3 poles.
- 2. unit-sample response is the sum of 3 geometric sequences.
- 3. Unit-sample response is  $y[n]: 0, 0, 0, 1, 0, 0, 1, 0, 0, 1, 0, 0, 1 \dots$
- 4. Unit-sample response is  $y[n]: 1, 0, 0, 1, 0, 0, 1, 0, 0, 1, 0, 0, 1 \dots$
- 5. One of the poles is at z = 1.

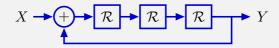

How many of the following statements are true? 4

- 1. This system has 3 poles.
- 2. unit-sample response is the sum of 3 geometric sequences.
- 3. Unit-sample response is  $y[n]: 0, 0, 0, 1, 0, 0, 1, 0, 0, 1, 0, 0, 1 \dots$
- 4. Unit-sample response is  $y[n]: 1, 0, 0, 1, 0, 0, 1, 0, 0, 1, 0, 0, 1, \dots$
- 5. One of the poles is at z = 1.

# **Designing Control Systems: Summary**

System Functions provide a convenient summary of information that is important for designing control systems.

The long-term response of a system is determined by its dominant pole — i.e., the pole with the largest magnitude.

A system is unstable if the magnitude of its dominant pole is >1.

A system is stable if the magnitude of its dominant pole is  $<1. \label{eq:constraint}$ 

Delays tend to decrease the stability of a feedback system.

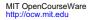

6.01SC Introduction to Electrical Engineering and Computer Science Spring 2011

For information about citing these materials or our Terms of Use, visit: http://ocw.mit.edu/terms.